## **Issues**

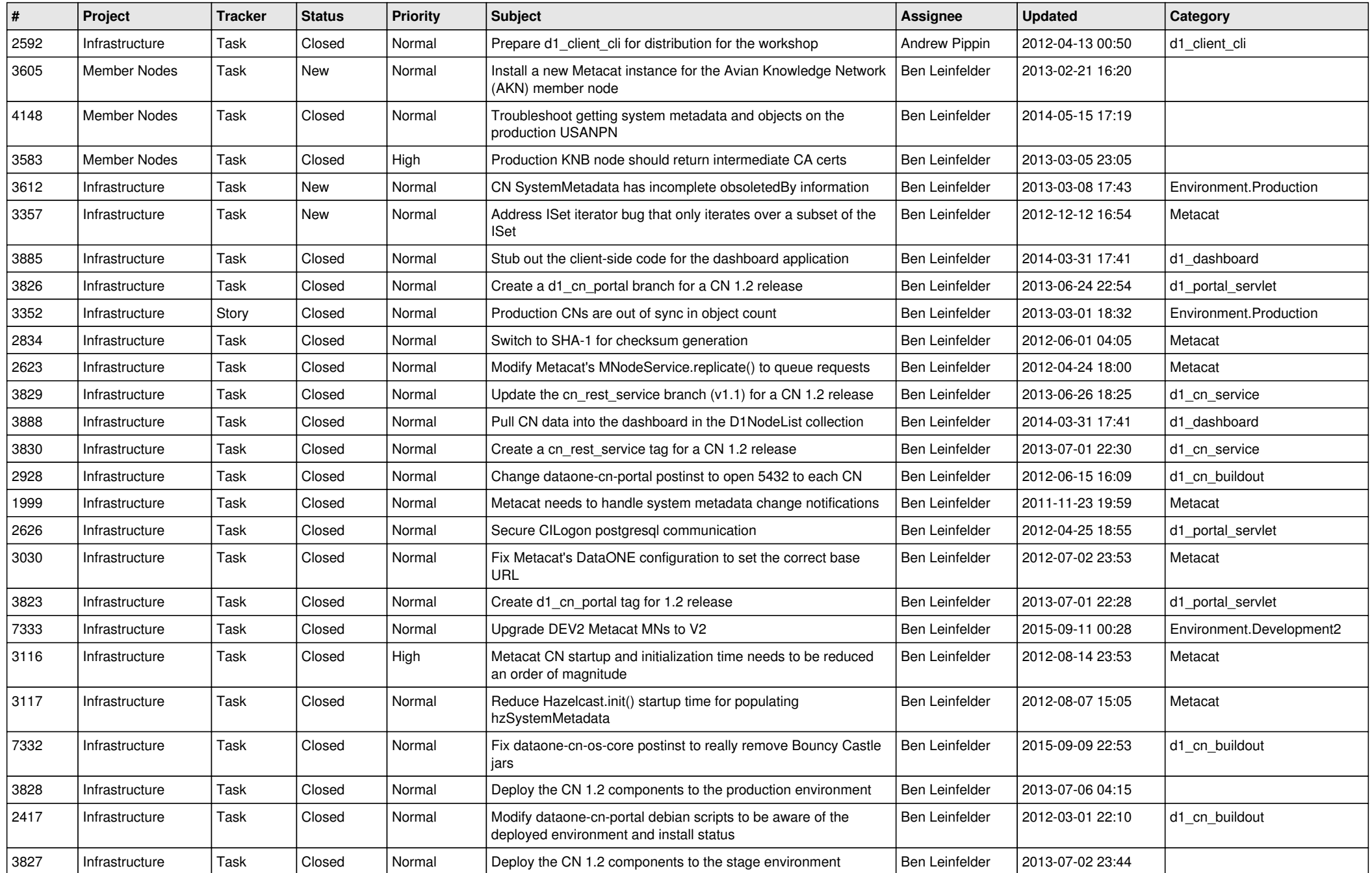

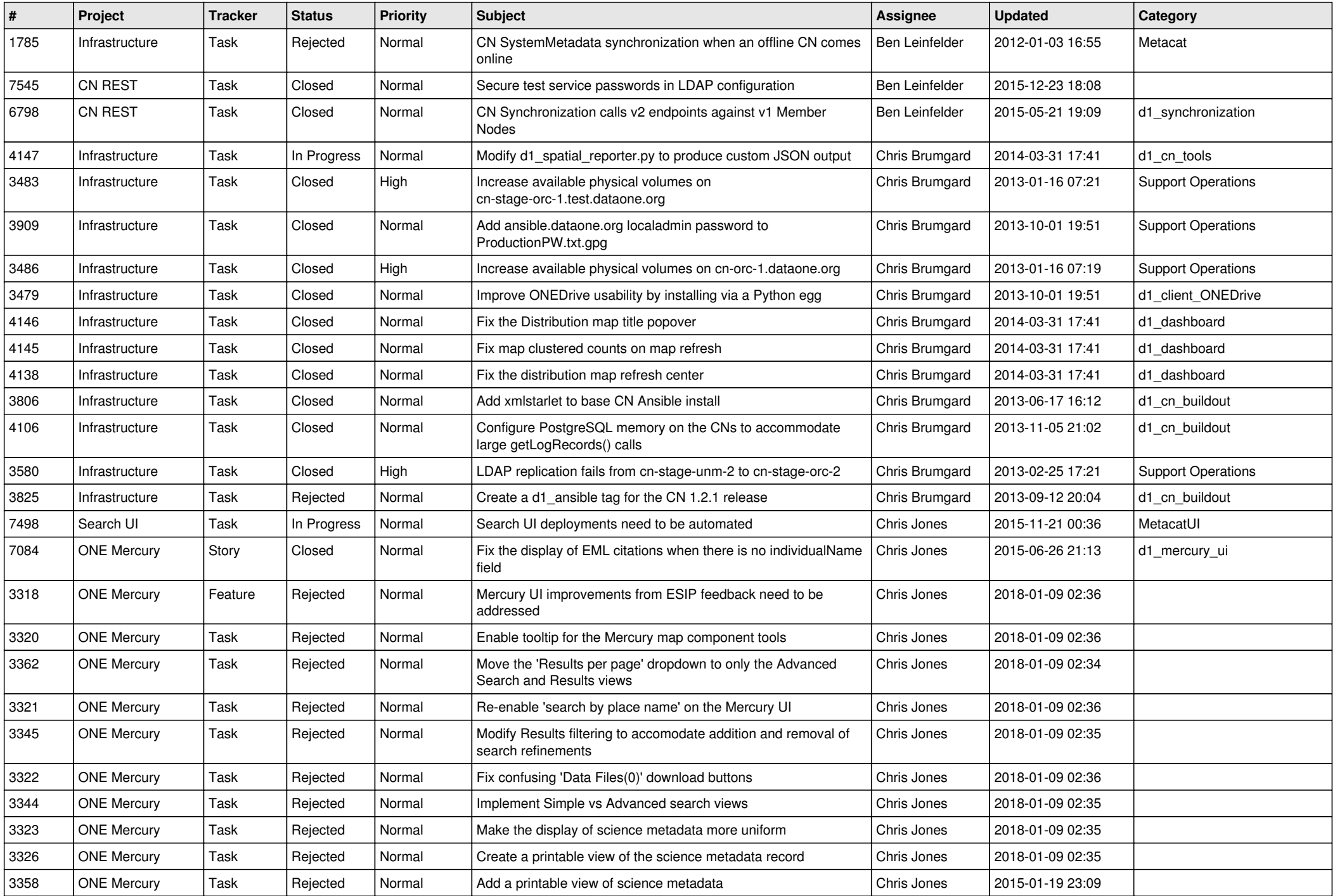

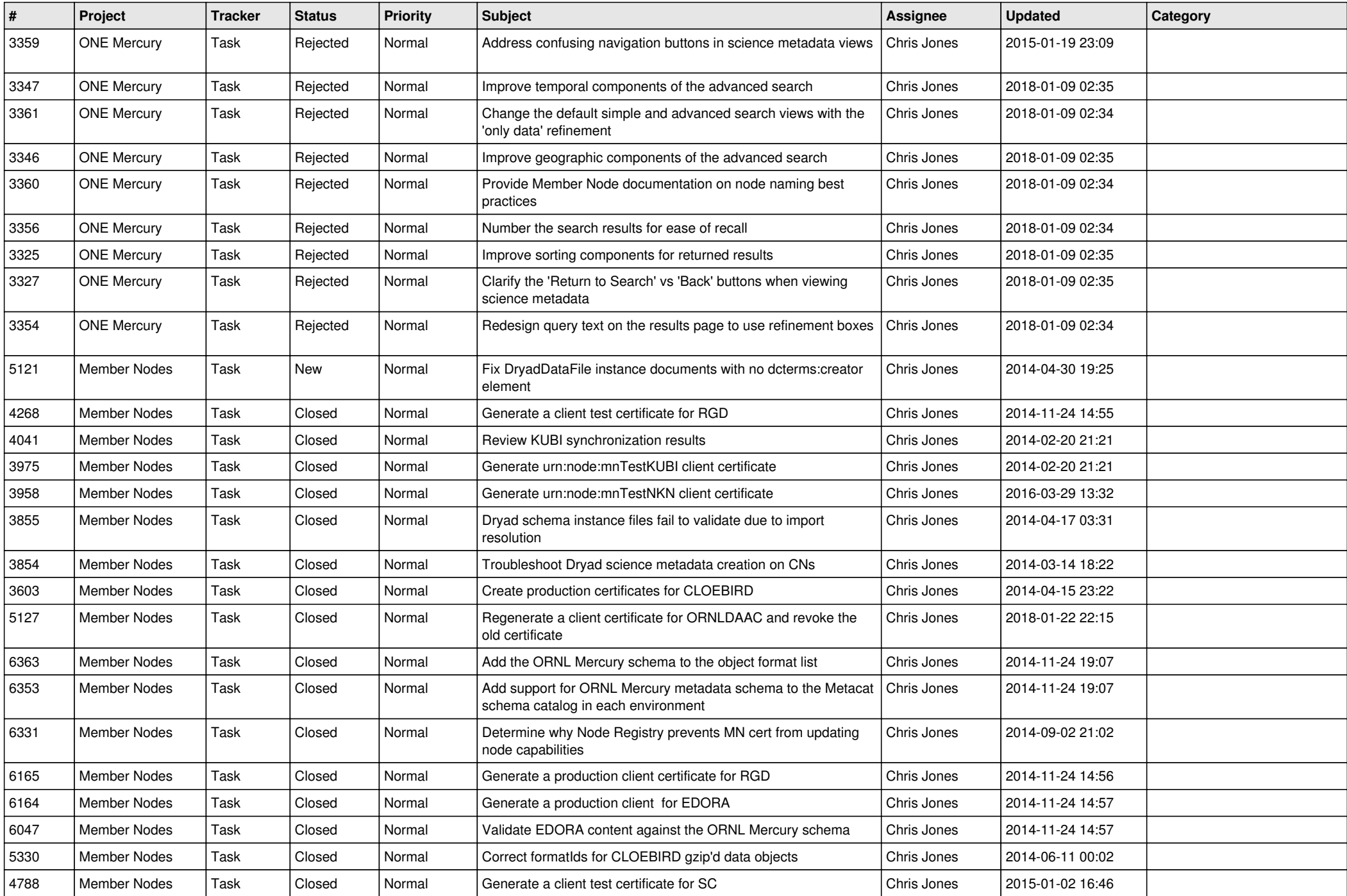

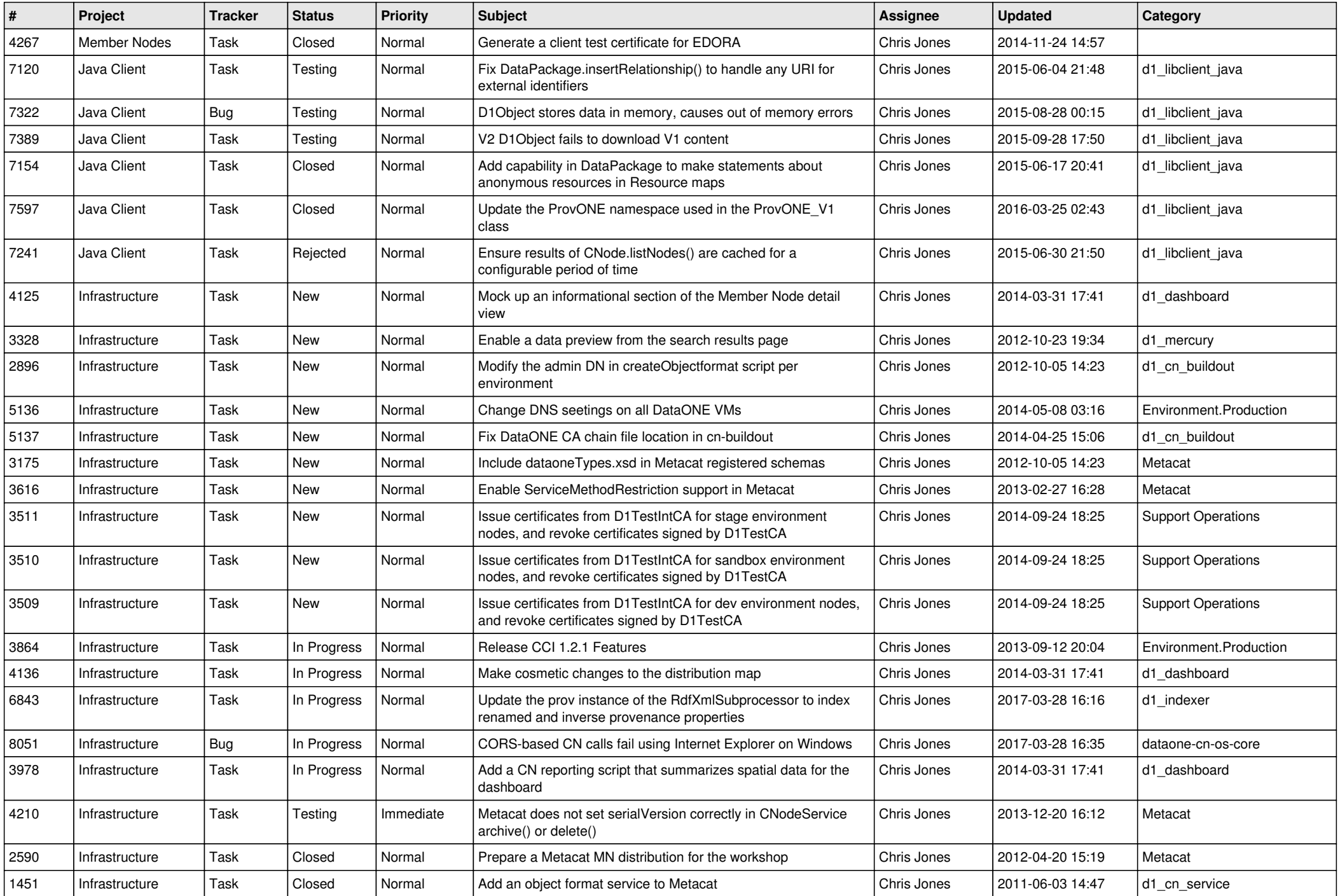

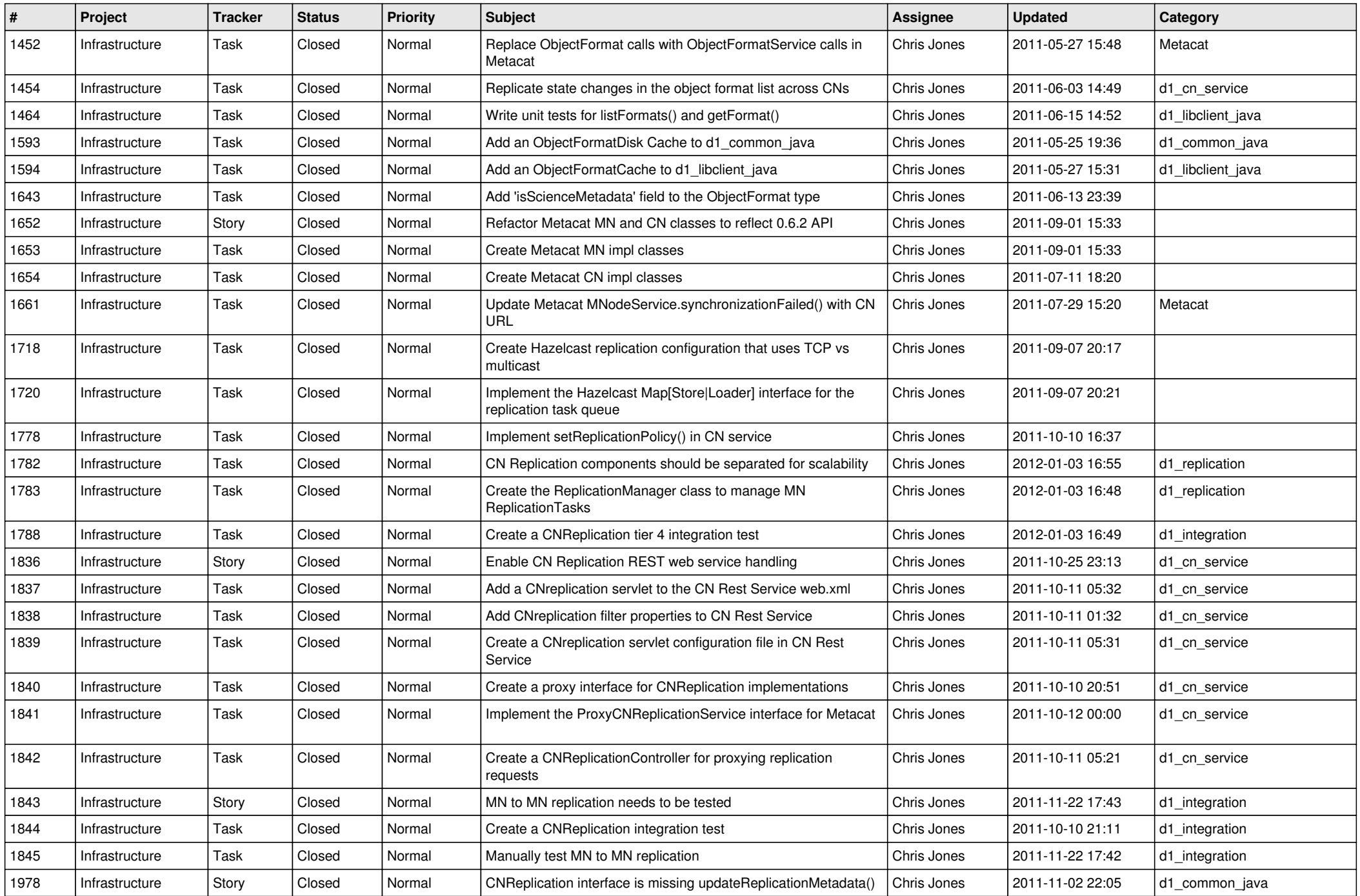

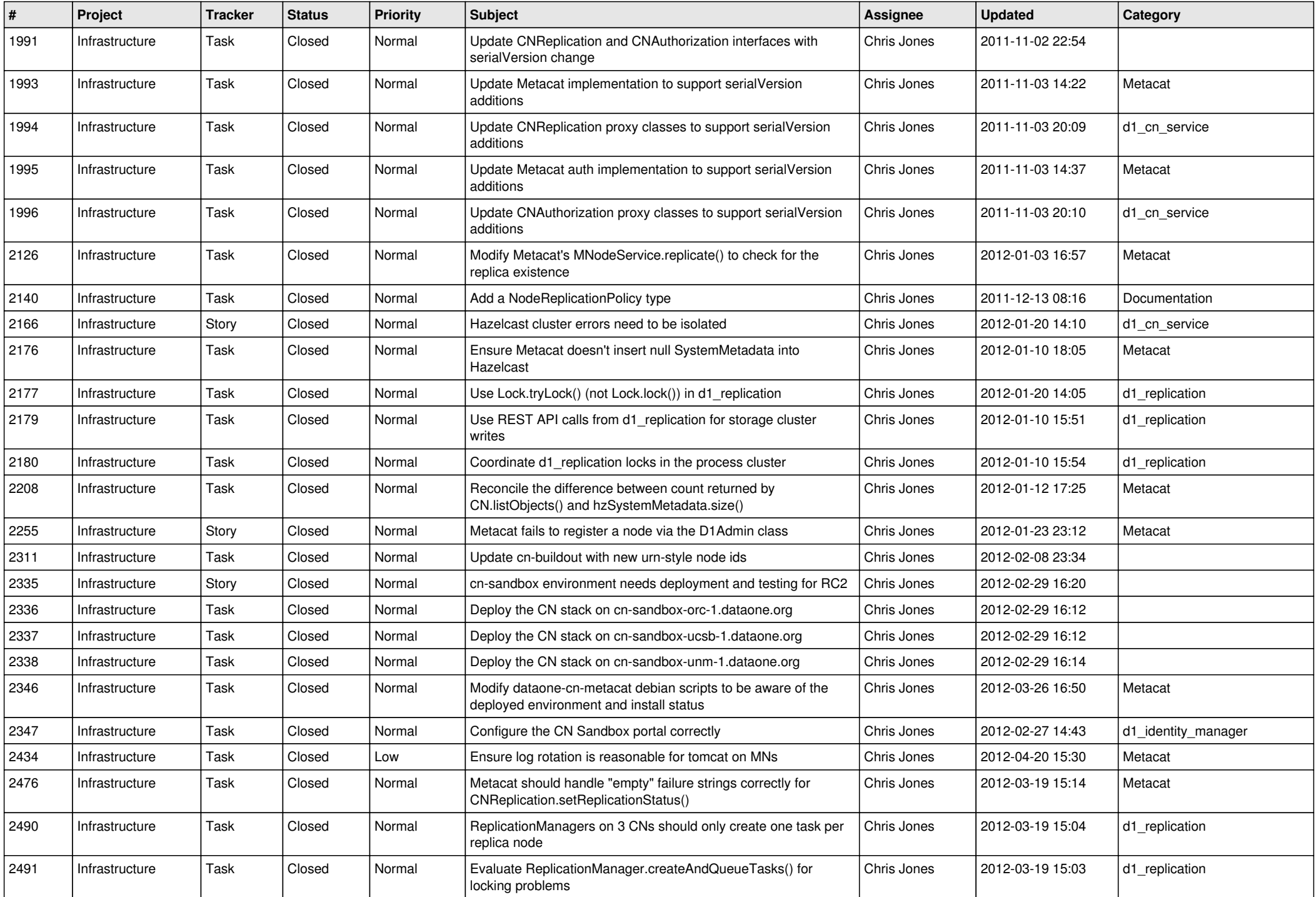

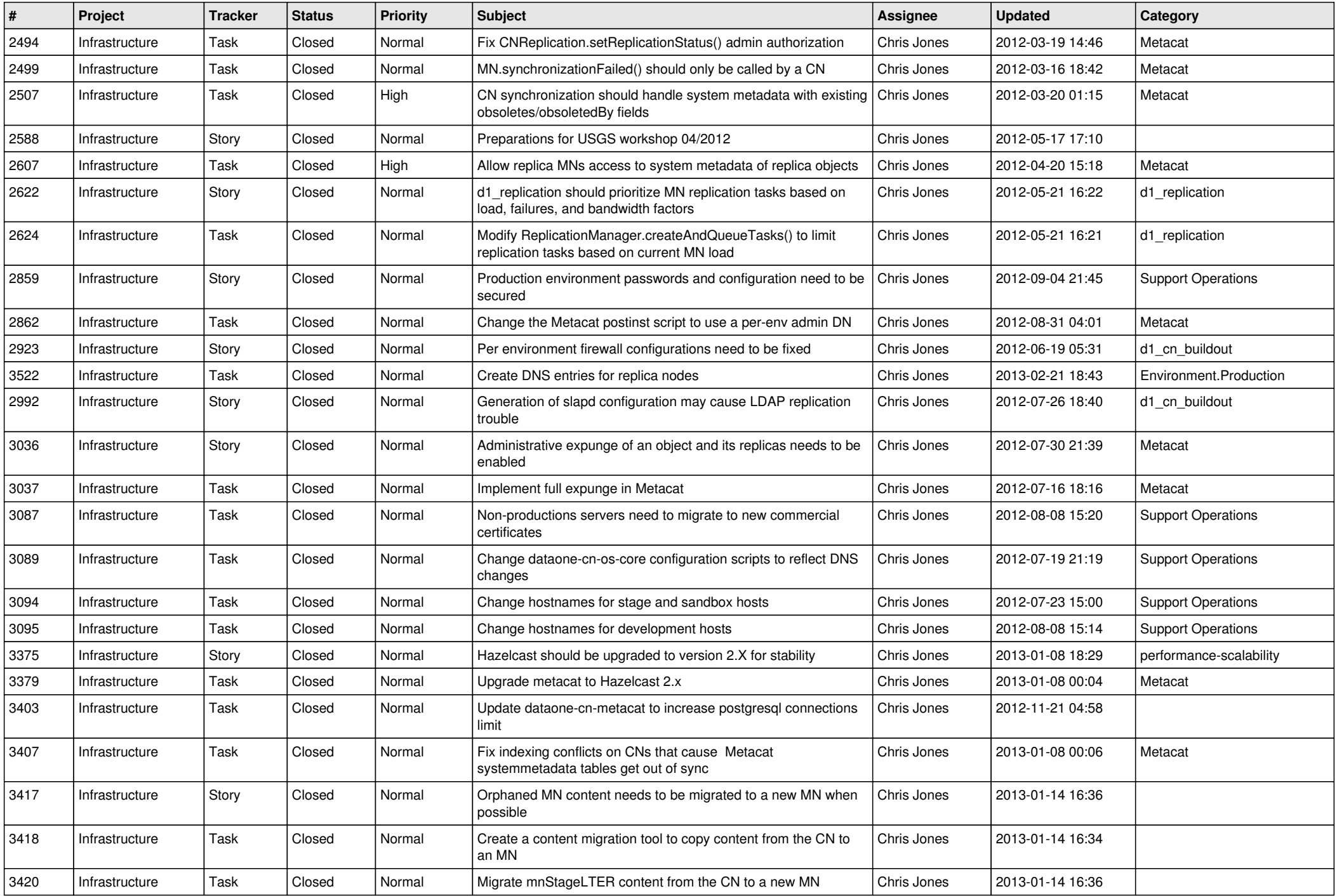

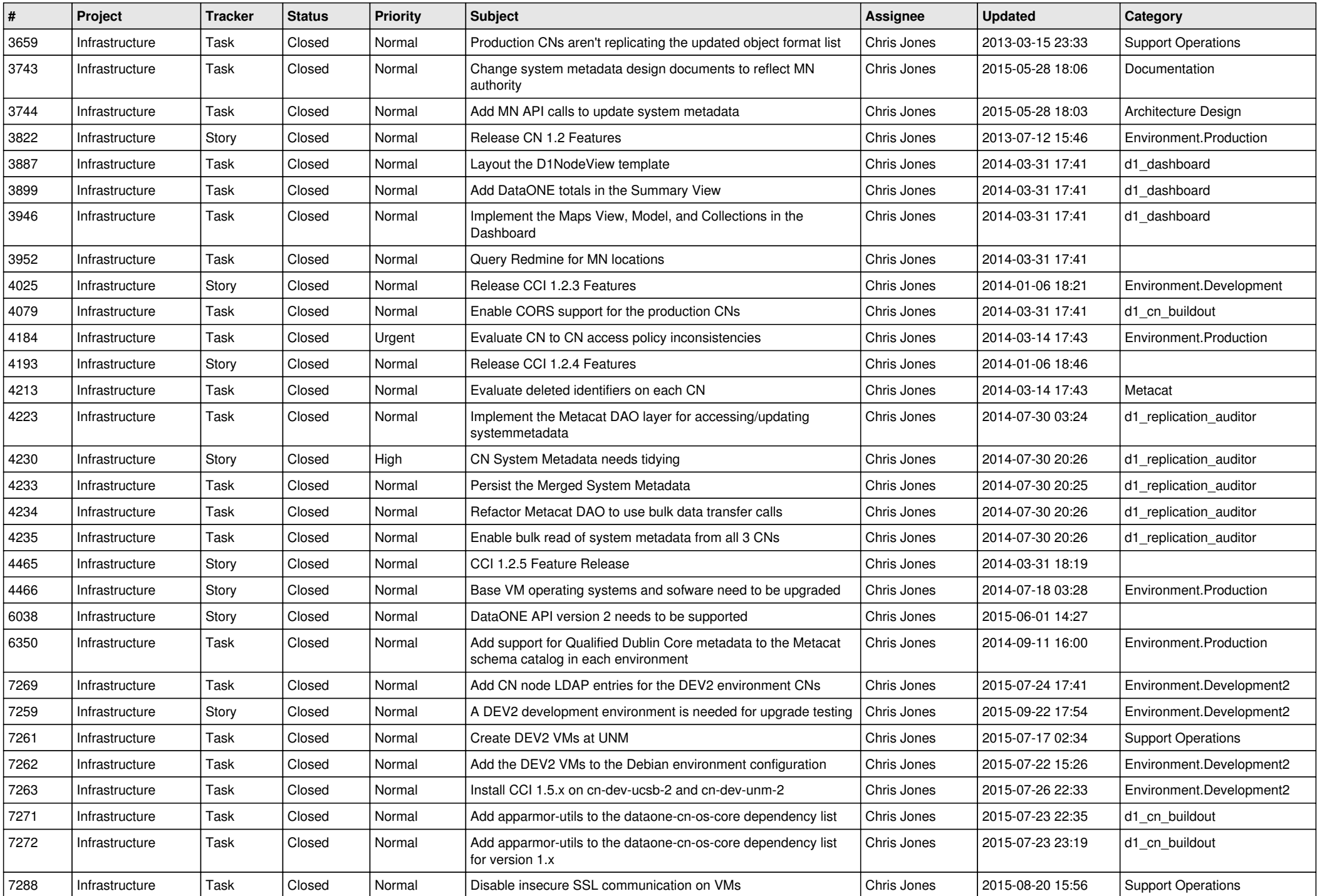

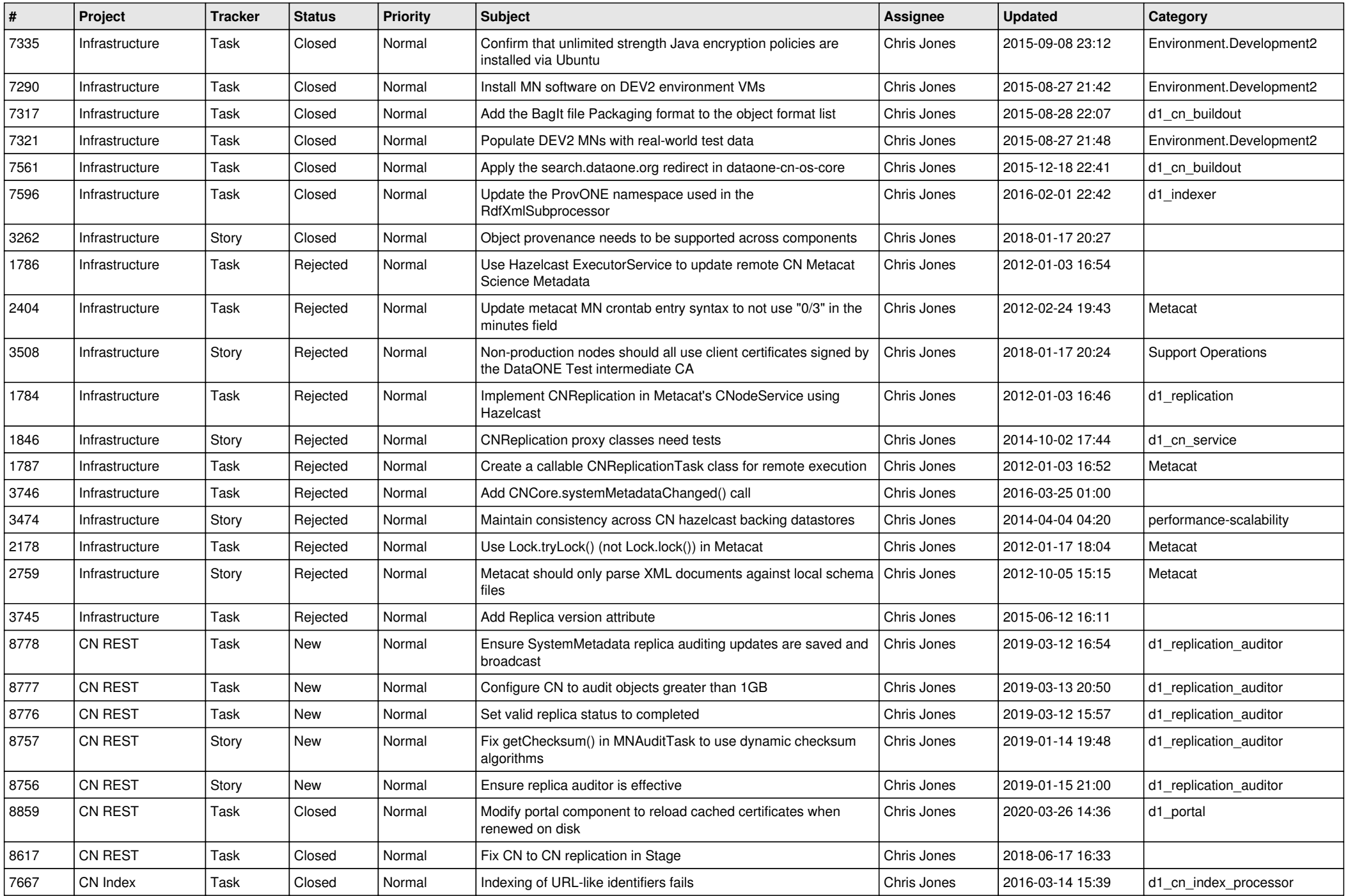

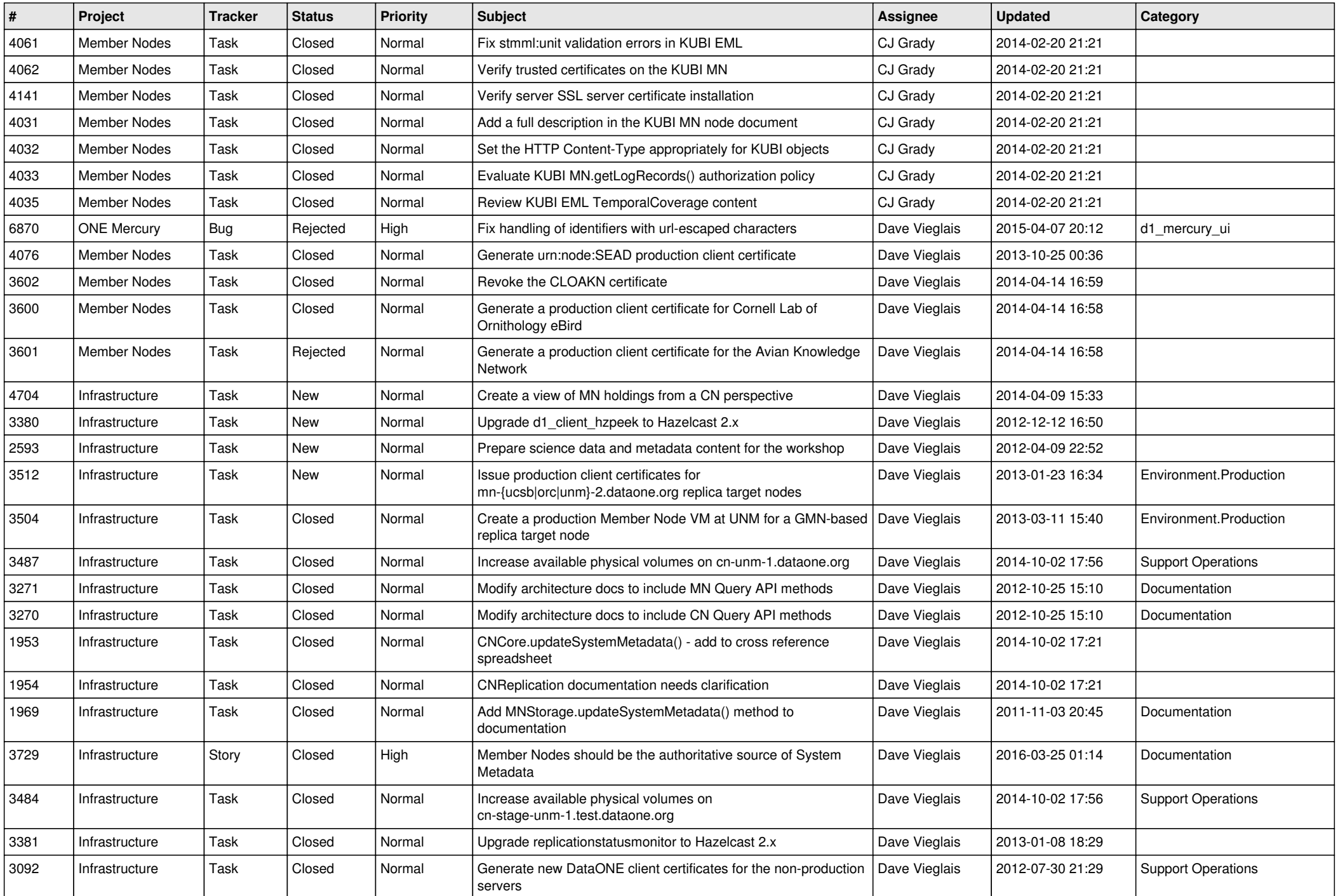

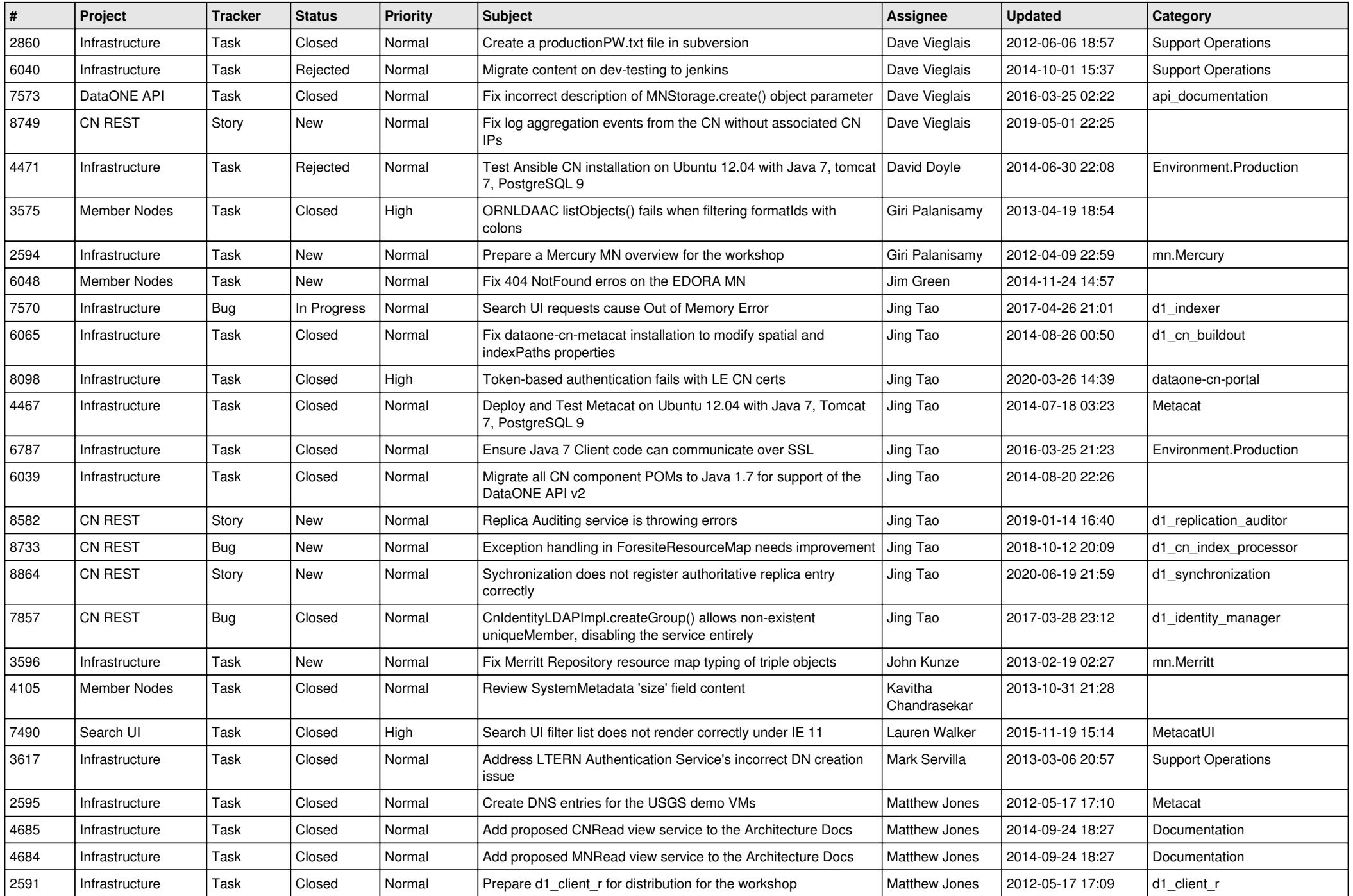

![](_page_11_Picture_507.jpeg)

![](_page_12_Picture_586.jpeg)

![](_page_13_Picture_573.jpeg)

![](_page_14_Picture_535.jpeg)

![](_page_15_Picture_79.jpeg)